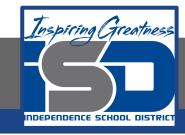

**Computer Networking Virtual Learning** 

# Network Security - 15.8 - Network Management w/ SNMP

**April 20, 2020** 

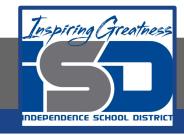

Lesson: 4/20/2020

#### **Objective/Learning Target:**

• Configure an SNMP system

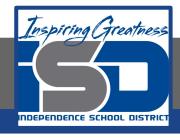

### **Focus Questions**

- What is the role of the MIB when using SNMP?
- What is a trap? How can you use a trap in network administration?
- How is the community name used with SNMP?
- Why doesn't the community name provide security for SNMP devices?

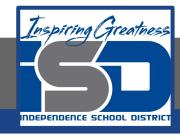

## **Learning Tasks**

- Navigate to TestOut.com & log on using your credentials
- Navigate to Network Pro Chapter 15 Network Management, Section 8
  - Network Management with SNMP
- Review Vocabulary words for 15.8 before starting into Section
- Read Fact Sheets located in sections 15.8.3
- Watch videos located in sections 15.8.1, 15.8.2
- Answer/Review Practice Questions located in section 15.8.4

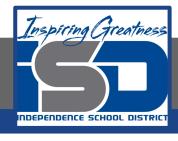

#### Time Breakdown

Videos = 8 Minutes

Fact Sheets = 5 minutes

Practice Questions = 5 minutes

**Total Time = 18 minutes** 

Reference: TestOut Network Pro Lesson Plan Document